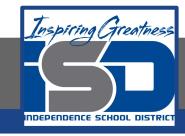

# **Computer Networking Virtual Learning**

# ITE - 12.8 - Linux Application Management

**April 15, 2020** 

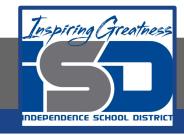

Lesson: 4/15/2020

#### **Objective/Learning Target:**

- Install, uninstall, and update software packages with yum
- Install, uninstall, and update software packages with apt-get
- Monitor running processes with the ps command

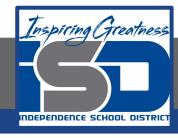

### **Focus Questions**

- What is a software package?
- Which Linux distributions use the yum command to manage software? Which distributions use apt-get?
- Which yum command searches online repositories for a particular package, downloads it, and installs it?
- Which yum command downloads and installs the latest updates for packages installed on the system?
- Which apt-get command uninstalls a package from the system?
- Which apt-get command updates all of the installed packages on a system?
- Which option can be used with the ps command to view all processes running on the system?
- How can you get help with a Linux command?

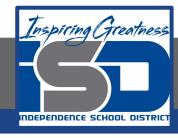

# **Learning Tasks**

- Navigate to TestOut.com & log on using your credentials
- Navigate to PC Pro Chapter 12 System Management, Section 8 Linux Application Management
- Review Vocabulary words for 12.8 before starting into Section
- Read Fact Sheets located in sections 12.8.4
- Watch videos located in sections 12.8.1, 12.8.2, 12.8.3
- Complete Lab Simulation located in section 12.8.5
- Answer/Review Practice Questions located in section 12.8.6

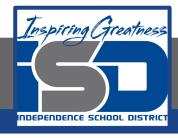

#### **Additional Practice**

 Using your own computer, practice some of the techniques used in this section to explore the files of your own computer

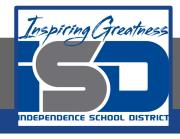

#### Time Breakdown

Videos = 15 Minutes
Fact Sheets = 5 minutes
Lab Simulation = 5 minutes
Practice Questions = 5 minutes
Total Time = 30 minutes

Reference: TestOut PC Pro Lesson Plan Document